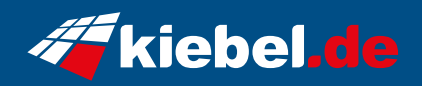

## **Invader 12 Intel i9, 4070S**

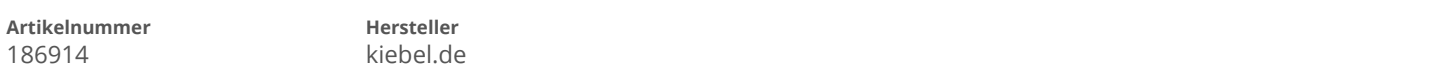

## **Angaben zum Energieverbrauch**

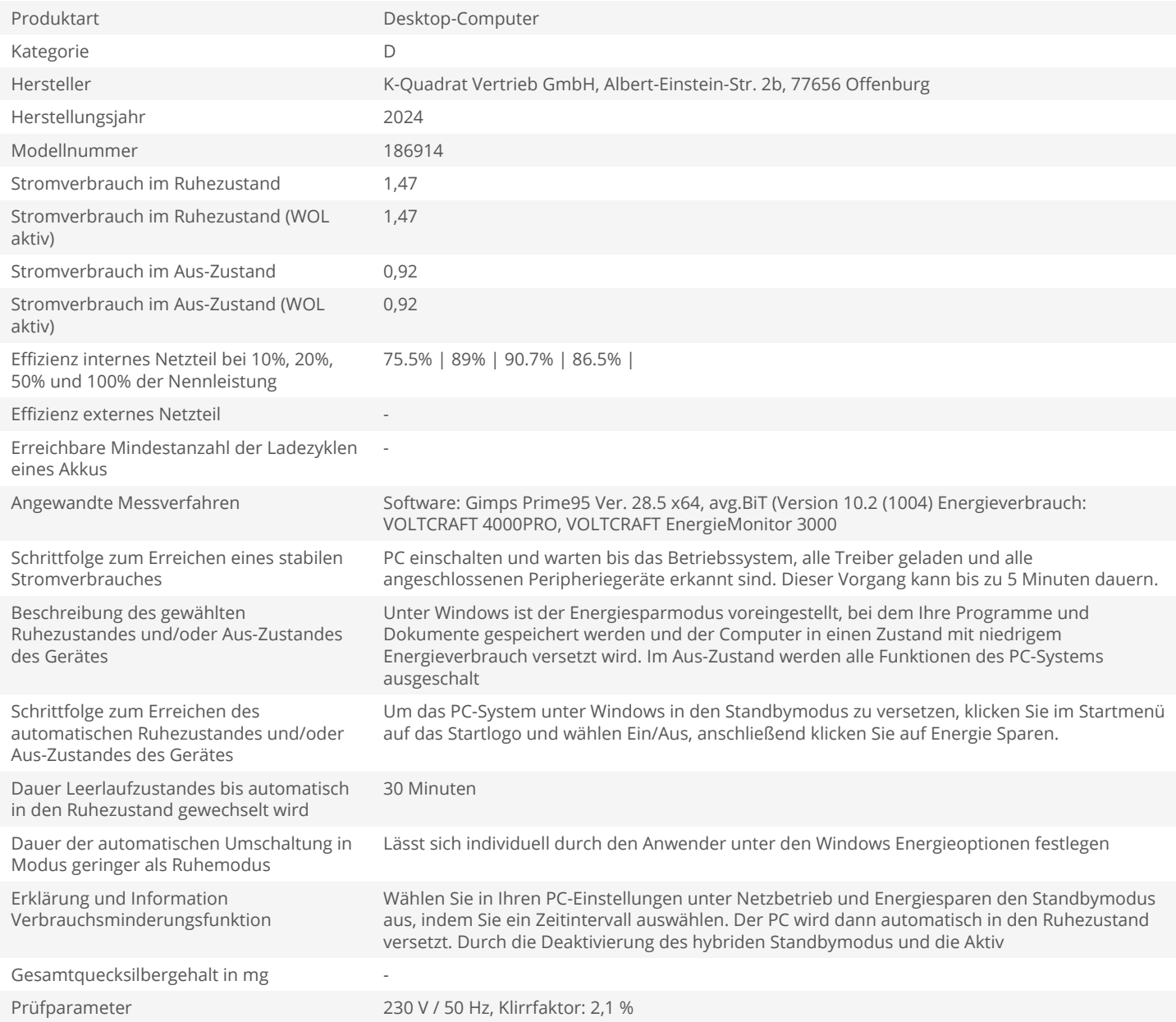